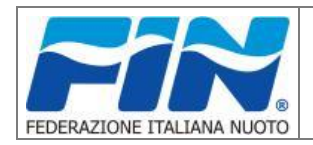

## **Modulo per la richiesta di autorizzazione all'organizzazione di Manifestazioni extrafederali**

- **• Comitato competente per territorio (sigla codice)**
- **\_ \_ \_**
- **• Società Organizzatrice (denominazione e codice affiliazione FIN)**

**\_ \_ \_ \_ \_ \_ \_ \_ \_ \_ \_ \_ \_ \_ \_ \_ \_ \_ \_ \_ \_ \_ \_ \_ \_ \_ \_ \_ \_ \_ \_ \_ \_ \_ \_ \_** 

**• Responsabile della Società Organizzatrice**

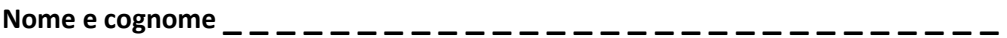

**• Denominazione completa della manifestazione**

**\_ \_ \_ \_ \_ \_ \_ \_ \_ \_ \_ \_ \_ \_ \_ \_ \_ \_ \_ \_ \_ \_ \_ \_ \_ \_ \_ \_ \_ \_ \_ \_ \_ \_ \_ \_**

**• Livello territoriale (barrare la relativa casella)**

**□Regionale**

**□Interregionale**

**□Nazionale**

**□Internazionale**

**• Base vasca (barrare la relativa casella)**

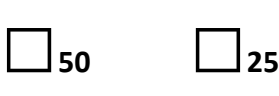

**• Categorie ammesse (barrare la/le relativa/e casella/e)**

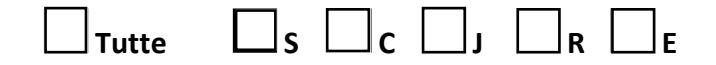

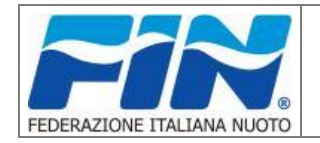

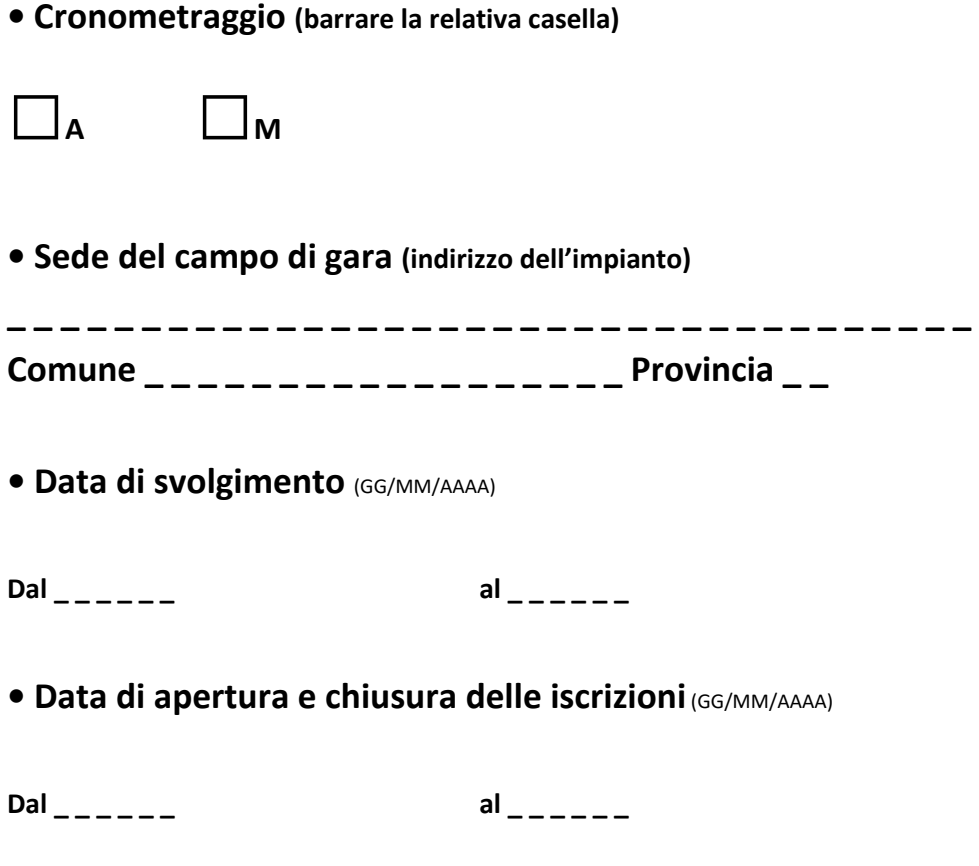

**□ Compilare solo in caso di manifestazione con affidamento del servizio di segreteria dei risultati a operatori che non utilizzano il software federale (NuotoFIN)** NC

**\_ \_ \_ \_ \_ \_ \_ \_ \_ \_ \_ \_ \_ \_ \_ \_ \_ \_ \_ \_ \_ \_ \_ \_ \_ \_ \_ \_ \_ \_ \_ \_ \_ \_ \_ \_ (Software utilizzato) \_ \_ \_ \_ \_ \_ \_ \_ \_ \_ \_ \_ \_ \_ \_ \_ \_ \_ \_ \_ \_ \_ \_ \_ \_ \_ \_ \_ \_ \_ \_ \_ \_ \_ \_ \_** 

**(Nome e cognome del Responsabile del servizio\*)**